# **VIIUS** Covering the **BULLETIN** global threat landscape

# **A REVIEW OF THE EVOLUTION OF ANDROMEDA OVER THE YEARS BEFORE WE SAY GOODBYE!**

*Bahare Sabouri & He Xu* Fortinet, Canada

Andromeda, also known as Gamaru and Wauchos, is a modular and HTTP-based botnet that was discovered in late 2011. From that point on, it managed to survive and continue hardening by evolving in different ways. In particular, the complexity of its loader and AV evasion methods increased repeatedly, and C&C communication changed between the different versions as well.

We deal with versions of this threat on a daily basis and we have collected a number of different variants. The botnet first came onto our tracking radar at version 2.06, and we have tracked the versions since then. In this paper we will describe the evolution of Andromeda from version 2.06 to 2.10 and demonstrate both how it has improved its loader to evade automatic analysis/detection and how the payload varies among the different versions.

This article could also be seen as a way to say 'goodbye' to the botnet: a takedown effort, followed by the arrest of the suspected botnet owner in December 2017, may mean we have seen the last of the botnet that has plagued Internet users for more than a decade.

# **O VERVIEW OF ANDROMEDA**

The first Andromeda to be discovered was spotted in the wild in 2011, and the new 2.06 version followed quickly afterwards in early 2012. Not much is known about any earlier versions and it is possible they were never released into the wild.

The campaign continued to develop with versions 2.07, 2.08, 2.09 and 2.10. The latest known version, 2.10, was first seen in 2015 and may be the final version released: according to posts on underground forums, the development of the threat stopped around a year ago. Figure 1 shows a brief history of Andromeda.

Regardless of the version, Andromeda arrives on the target machine as a packed sample. Various packers have been used, from very famous packers such as UPX and SFX RAR to lesser known and even customized ones which are compiled in various languages such as Autoit, .Net and C++.

Unpacking the first layer of the sample reveals the loader, which is small both in terms of size (13KB to 20KB) and in the number of function calls it contains.

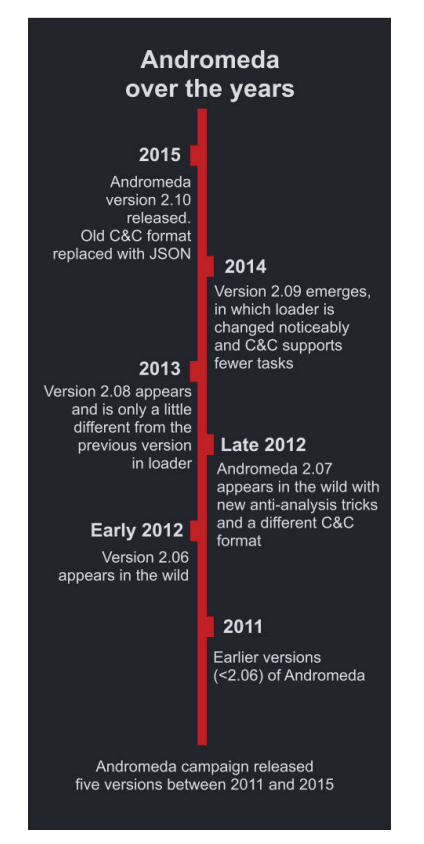

*Figure 1: A brief history of Andromeda.*

| 1961:00401929   | test  | eax, eax                   |
|-----------------|-------|----------------------------|
| 1961:0040192B   | jz    | API Hash<br>loc 401A2E     |
| 1961:00401931   | push  | 86B0A95Ah-                 |
| 1961:00401936   | push  | [ebp+var_C]                |
| 1961:00401939   | call  | resolveAddress byHash      |
| 1961:0040193E   | test  | eax, eax                   |
| 1961:00401940   | jz    | loc_401A0B                 |
| 1961:00401946   | push  | 104h                       |
| : 1961:0040194B | push  | $[ebp+var_10]$             |
| 1961:0040194E   | call  | eax                        |
| 1961:00401950   | add   | eax, [ebp+var_10]          |
| 1961:00401953   | mov   | dword ptr [eax], 642E2A5Ch |
| 1961:00401959   | add   | eax, 4                     |
| 1961:0040195C   | mov   | dword ptr [eax], 6C6Ch     |
| 1961:00401962   | push  | 75272948h                  |
| 1961:00401967   | push  | [ebp+var C]                |
| 1961:0040196A   | call  | resolveAddress_byHash      |
| 1961:0040196F   | mov   | $[ebp+var_158]$ , eax      |
| 1961:00401975   | test  | eax, eax                   |
| : 1961:00401977 | jz.   | $loc_401A0B$               |
| 1961:0040197D   | push  | OC9EBD5CEh                 |
| 1961:00401982   | push  | [ebp+var_C]                |
| 1961:00401985   | call  | resolveAddress byHash      |
| 1961:0040198A   | mov   | edx, eax                   |
| 1961:0040198C   | test  | eax, eax                   |
| : 1961:0040198E | jz    | short loc_401A0B           |
| 1961:00401990   | lea   | eax, [ebp+var 152]         |
| 1961:00401996   | push  | eax                        |
| 1961:00401997   | push  | $[ebp+var_10]$             |
| 1051,00101000   | $-11$ | a also con                 |

*Figure 2: Version 2.08 passes the hash as an immediate value to 'resolveAddress\_byHash'.*

# **L OADER**

In all versions of Andromeda the loader avoids making direct calls to APIs. Instead, it incorporates hashes to find and call

the APIs via general purpose registers. Versions 2.06, 2.07 and 2.08 pass hash values as immediate values to a function and thus find the matching API name. Version 2.06 uses a custom hash function, while versions 2.07 and 2.08 use CRC32. Versions 2.09 and 2.10 have the same trivial custom hash function. Figure 3 shows the loader in version 2.09 handling an array of hash values.

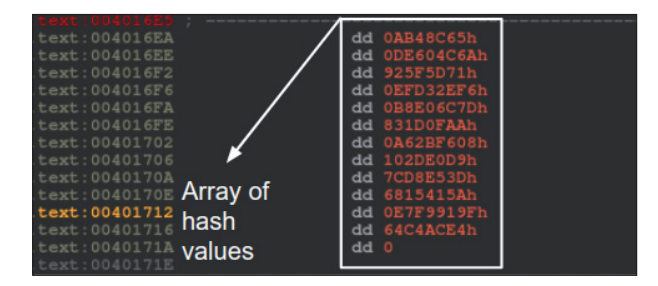

*Figure 3: In version 2.09, the loader handles an array of hash values.*

Version 2.10 also keeps an array of API hash values. The hash algorithm is a custom function and, in order to complicate static analysis further, the author incorporates opaque predicates, as shown in Figure 4.

## **MAINSTRUCTURE**

The section in the loader that is used to evade virtual machines and, more generally, analysis, is similar in versions 2.06, 2.07 and 2.08. In these variants, the loader enumerates the processes running on the machine and compares them against a list of unwanted processes. In order to do this, the loader converts the name of each process to lowercase and then calculates its hash value.

The hash values are then compared against a hard-coded list of values. The same algorithm as is used to hash API names is used here. The hash algorithm in version 2.08 has an extra xor instruction (xor eax, 0E17176Fh). As shown in Figure 5, the newer versions have longer lists of unwanted processes.

Next, the bot takes advantage of registry artifacts and checks the registry value in the following key:

Key: HKLM\system\currentcontrolset\services\disk\enum ValueName: 0

Version 2.06 parses the value of the subkey for the presence of the substrings 'qemu', 'vbox' and 'wmwa'. Similarly, versions 2.07 and 2.08 check for 'qemu', 'vbox' and 'vmwa'. (It is likely that 'wmwa' was a bug in version 2.06 that was patched later.) Upon finding any of these strings, each version takes a different approach to redirect the flow of the code.

Before redirecting the code in versions 2.06 and 2.07, the sample designates another snippet of code that uses a technique known as 'time attack' in order to prevent further analysis. The malware acquires the timestamp counter (by calling rdtsc) twice and calculates the difference between the two. If the difference is less than 512ms, it proceeds to resolve imports and decrypt the payload. Otherwise, it leads to a dummy code, where the loader drops a copy of itself in %ALLUSERSPROFILE% and renames it to svchost.exe.

Following that, it creates an autorun registry for the dropped file as follows:

Key: HKLM\SOFTWARE\Microsoft\Windows\ CurrentVersion\Run ValueName: SunJavaUpdateSched

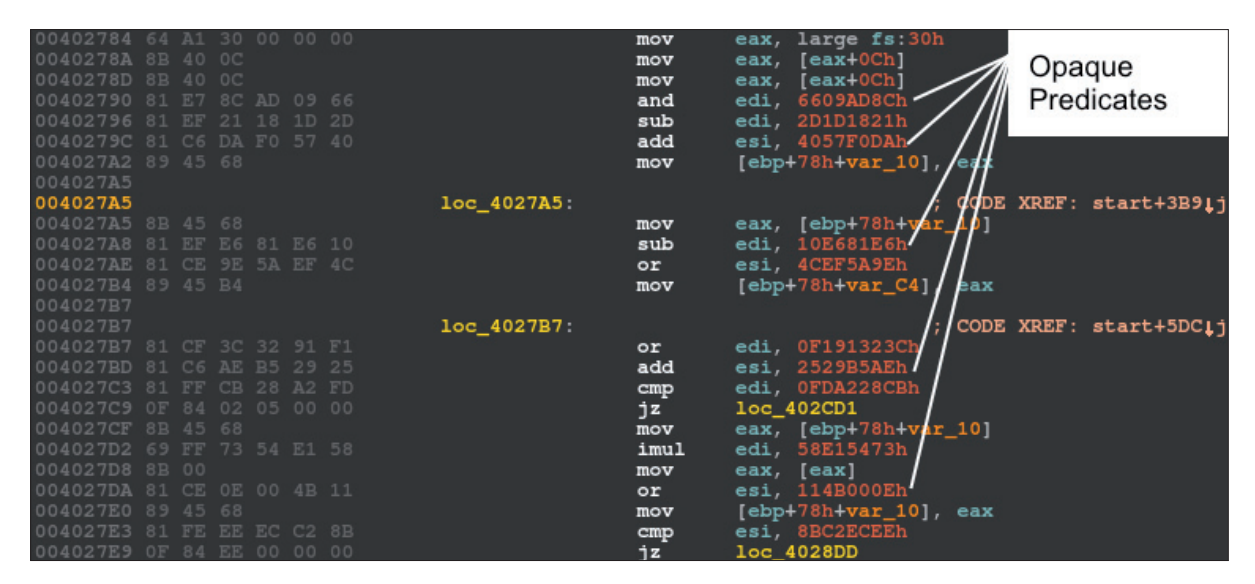

*Figure 4: Opaque predicates in the version 2.10 loader make static anaylsis more difficult.* 

 $[{\tt ebp-144h}]$ 

|      |                              |                 |                              | $-0.11$ | CONVELL_DUL_DUNCLUGS |  |
|------|------------------------------|-----------------|------------------------------|---------|----------------------|--|
|      |                              |                 |                              | lea     | eax, [ebp-144h]      |  |
|      |                              |                 |                              | push    | eax                  |  |
|      |                              |                 |                              | call    | CalcHash Process     |  |
|      |                              |                 |                              | xor     | eax, 0E17176Fh       |  |
|      |                              |                 |                              | cmp     | eax, 97CA535Dh       |  |
|      |                              |                 |                              | jz      | loc_401EF3           |  |
|      |                              |                 |                              | cmp     | eax, 23928ADBh       |  |
|      |                              |                 |                              | jz      | loc_401EF3           |  |
|      |                              |                 |                              |         | eax, 6A231AA1h       |  |
|      |                              |                 |                              | cmp     |                      |  |
|      |                              |                 |                              | jz      | loc_401EF3           |  |
|      |                              |                 |                              | cmp     | eax, 6DD2531Bh       |  |
|      |                              |                 |                              | jz      | loc_401EF3           |  |
|      |                              | lea             | eax, [ebp-144h]              | cmp     | eax, 3A8B8BE4h       |  |
|      |                              | push            | eax                          | jz      | loc 401EF3           |  |
|      |                              | call            | Convert Str LowerCase        | cmp     | eax, 3A51FCA1h       |  |
|      |                              | lea             | eax, $[ebp-144h]$            | jz      | loc_401EF3           |  |
| lea  | $[ebp+var_150]$<br>eax.      | push            | eax                          | cmp     | eax, 55BEA691h       |  |
| push | eax                          | call            | CalcHash Process             | jz      | loc_401EF3           |  |
| call | Convert_Str_LowerCase        | cmp             | eax, 99DD4432h               | cmp     | eax, 32F5A99Ch       |  |
| lea  | eax, [ebp+var_150]           | jz              | loc 401E97                   | jz      | loc_401EF3           |  |
| push | eax                          | cmp             | eax, 2D859DB4h               | cmp     | eax, 3351E744h       |  |
| call | CalcHash Process             | jz              | loc_401E97                   | jz      | loc 401EF3           |  |
| cmp  | eax, 4CE5FD07h               | cmp             | eax, 64340DCEh               | cmp     | eax, 79B90798h       |  |
| jz   | loc 401767                   | ήz              | loc 401E97                   | jz      | loc_401EF3           |  |
| cmp  | eax, 8181326Ch               | cmp             | eax, 63C54474h               | cmp     | eax, OFD53FE32h      |  |
| jz   | loc_401767                   | jz              | loc_401E97                   | jz      | loc_401EF3           |  |
| cmp  | eax, 31E233AFh               | cmp             | eax, 349C9C8Bh               | cmp     | eax, 23A97A00h       |  |
| jz   | loc_401767                   | jz              | loc_401E97                   | jz      | loc 401EF3           |  |
| cmp  | eax, 91D47DF6h               | $_{\text{cmp}}$ | eax, 3446EBCEh               | cmp     | eax, OADC6152Bh      |  |
| jz   | loc 401767                   | ήz              | loc_401E97                   | jz      | loc_401EF3           |  |
| cmp  | eax, OE8CDDC54h              | cmp             | eax, 5BA9B1FEh               | cmp     | eax, 1365FAFEh       |  |
| jz   | loc_401767                   | jz              | loc_401E97                   | jz      | loc_401EF3           |  |
| cmp  | eax, 8C6D6Ch                 | cm <sub>D</sub> | eax, 3CE2BEF3h               | cmp     | eax, 98847CD1h       |  |
| jz   | loc_401767                   | ήz              | loc 401E97                   | jz      | loc 401EF3           |  |
| cmp  | eax, OA8DOBAOEh              |                 | eax, 3D46F02Bh               | cmp     | eax, 299BC837h       |  |
| jz   | loc_401767                   | cmp             |                              | jz      | loc_401EF3           |  |
| cmp  | eax, OA4EF3COEh              | ήz              | loc_401E97<br>eax, 77AE10F7h | cmp     | eax, 35E8EFEAh       |  |
| ήz   |                              | cmp             |                              | jz      | loc_401EF3           |  |
|      | loc_401767<br>eax, 5CD7BA5Eh | jz              | loc_401E97                   | cmp     | eax, 632434B6h       |  |
| cmp  |                              | cmp             | eax, 0F344E95Dh              | jz      | loc_401EF3           |  |
| jz   | loc_401767                   | jz              | loc_401E97                   |         |                      |  |
| lea  | eax, [ebp+var 174]           | lea             | eax, [ebp-168h]              | lea     | eax, $[ebp-168h]$    |  |
| push | eax                          | push            | eax                          | push    | eax                  |  |
| push | [ebp+var 4C]                 | push            | dword ptr [ebp-40h]          | push    | dword ptr [ebp-40h]  |  |
| call | $[ebp+var_10]$               | call            | dword ptr [ebp-1Ch]          | call    | dword ptr [ebp-24h]  |  |
| test | eax, eax                     | test            | eax, eax                     | test    | eax, eax             |  |
| inz  | loc 401508                   | inz.            | loc 401C65                   | inz     | loc 401CD2           |  |

*Figure 5: From left to right: version 2.06, 2.07 and 2.08 hard-coded hash values correspond to the list of unwanted processes.*

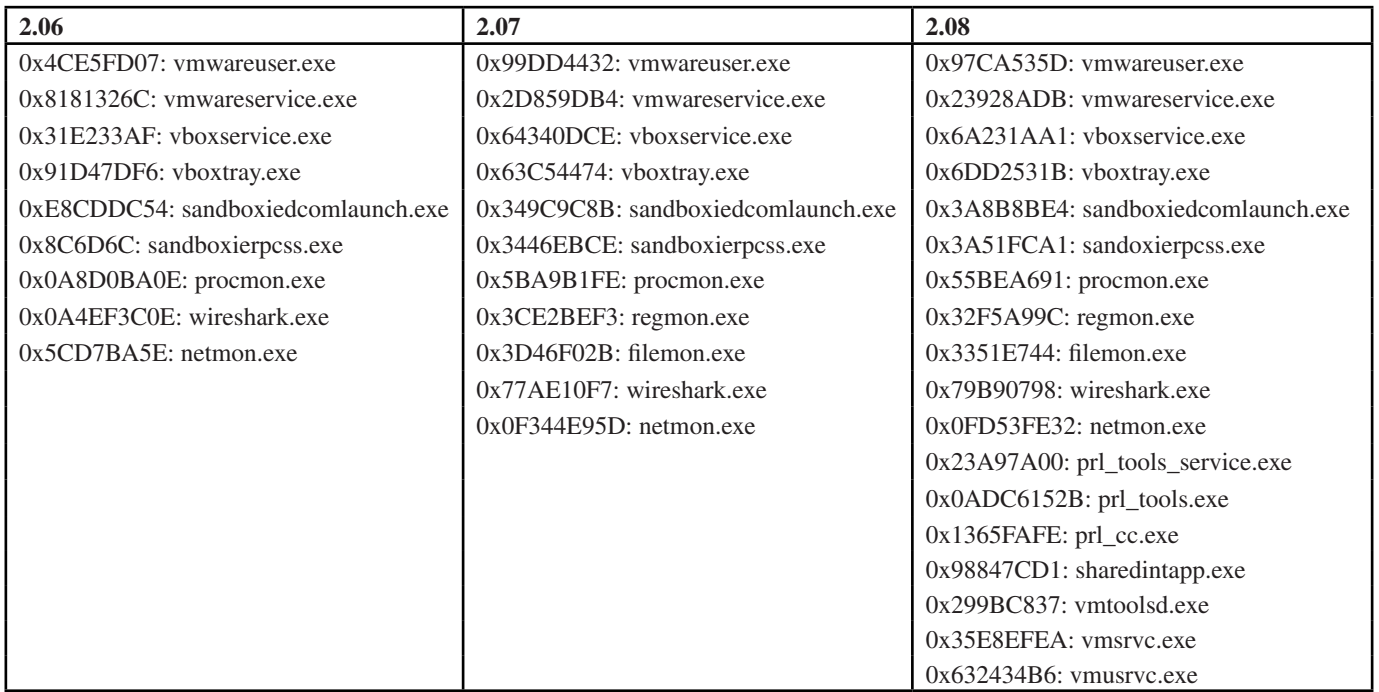

*Table 1: Corresponding process to each hash.*

| .text: 00401746             |       |                    | ; start+1E3Tj         |  |
|-----------------------------|-------|--------------------|-----------------------|--|
| .text: 00401746             | rdtsc |                    |                       |  |
| .text: 00401748             | push  | eax                |                       |  |
| .text: 00401749             | rdtsc |                    |                       |  |
| .text: 0040174B             | pop   | edx                |                       |  |
| .text:0040174C              | sub   | eax, edx           |                       |  |
| .text: 0040174E             | cmp   | eax, 200h          |                       |  |
| .text: 00401753             | inb   | short loc 401767   |                       |  |
| .text: 00401755             |       |                    |                       |  |
| .text: 00401755 loc 401755: |       |                    | CODE XREF: start+ACTj |  |
| .text: 00401755             | lea   | eax, dword_401778  |                       |  |
| .text: 0040175B             | mov   | [ebp+var 188], eax |                       |  |
| .text: 00401761             | lea   | eax, dummyCode     |                       |  |
|                             |       |                    |                       |  |

*Figure 6: Timestamp analysis to detect the debugger.*

| text:00401B84 loc 401B84: |      | ; CODE XREF: sub 401B62+711                 |
|---------------------------|------|---------------------------------------------|
| text:00401B84.            | push | 8007h                                       |
| text: 00401B89            | call | dword ptr [ebp-10h]                         |
| text:00401B8C             | push | offset custom exception handler             |
| text: 00401B91            | call | dword ptr [ebp-SetUnhandledExceptionFilter] |
| text: 00401B94            | mov  | ebx, large fs:30h                           |
| text: 00401B9B            | mov  | $ebx$ , $[ebx+0Ch]$                         |
| text: 00401B9E            | mov  | ebx, [ebx+0Ch]                              |
|                           |      |                                             |

*Figure 7: Bot creates a custom exception handler in version 2.07.*

| 1961:00401BD7 | push | eax                                     |
|---------------|------|-----------------------------------------|
| 1961:00401BD8 | call | sub 401746                              |
| 1961:00401BDD | test | eax, eax                                |
| 1961:00401BDF | jz.  | loc 401EFE                              |
| 1961:00401BE5 | push | offset custom_exception_handler         |
| 1961:00401BEA | push |                                         |
| 1961:00401BEC | call | ; RtlAddVectoredExceptionHandler<br>eax |
| 1961:00401BEE | mov  | eax, large fs:30h                       |
| 1961:00401BF4 | mov  | [eax+0Ch]<br>eax.                       |
| 1961:00401BF7 | mov  | Teax+0Ch1<br>eax,                       |
| 1961:00401BFA | mov  | $[eax+28h]$<br>esi.                     |

*Figure 8: Bot adds a custom exception handler into VEH in version 2.08.*

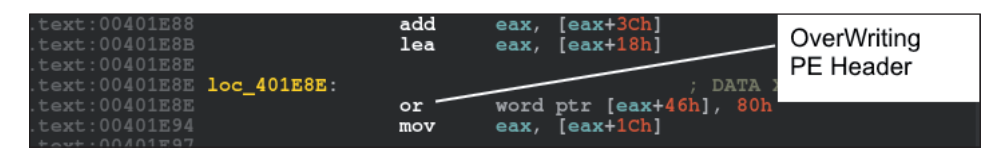

*Figure 9: Overwriting the PE header raises an exception.*

|                             |                     | 00260000 00016000 \Device\Harl |                            | <b>MAP</b> | $-R$ $ -$  | $-R$ $ -$ |
|-----------------------------|---------------------|--------------------------------|----------------------------|------------|------------|-----------|
|                             |                     | 00280000 00041000 \Device\Har  |                            | <b>MAP</b> | $-R$ $ -$  | $-R$ ---  |
|                             |                     | 00200000 00041000 \Device\Har  |                            | MAP.       | $-R$ $ -$  | $-R$ $ -$ |
|                             |                     | 00320000 00006000 \Device\Harl |                            | MAP.       | $-R---$    | $-R$ $ -$ |
|                             |                     | 00400000 00001000 loader.exe   |                            | <b>IMG</b> | $-R$ $ -$  | ERWC-     |
| <b>100401000 0000050001</b> |                     | <b>TIME DESCRIPTI</b>          | Executable code            | 11005      | $EKW =$    | ERWC-     |
|                             | 00406000 00001000   | "".rdata"                      | Read-only initialized data | IMG.       | $-R---$    | ERWC-     |
|                             |                     | 7C800000 00001000 kernel32.dl  |                            | IMG.       | $-R$ $ -$  | ERWC-     |
|                             | 7C801000   00084000 | "".text"                       | Executable code            | IMG.       | $ER---$    | ERWC-     |
|                             | 7C885000   00005000 | ".data"                        | Initialized data           | IMG.       | $-RW--$    | ERWC-     |
|                             | 7C88A000   00066000 | illinsnoll.                    | <b>Resources</b>           | <b>IMG</b> | $-R$ $ -$  | ERWC-     |
|                             | 17⊂8F0000 00006000  | ".reloc"                       | Base relocations           | IMG.       | $-R - - -$ | ERWC-     |

*Figure 10: The PE header only has read rights.*

Eventually, waiting for a command in an infinite loop, it sniffs port 8000. A received command will then be run in the command window.

As part of its evolution, version 2.07 implements a custom exception handler using a call to SetUnhandledExceptionFilter. Similarly, version 2.08 calls RtlAddVectoredExceptionHandler and adds the custom handler as the first handler into the vectored exception handler chain (VEH), as shown in Figures 7 and 8.

If the malware finds any of the substrings in the retrieved registry, it runs a function that causes an access violation. The access violation is created intentionally when the sample tries to overwrite the DLL characteristics in the PE header which only has read rights, as shown in Figures 9 and 10.

In this case, if the sample is not being debugged, control is passed immediately to the custom handler. The custom exception handler decrypts a piece of code that will be injected into another process later (Figure 11).

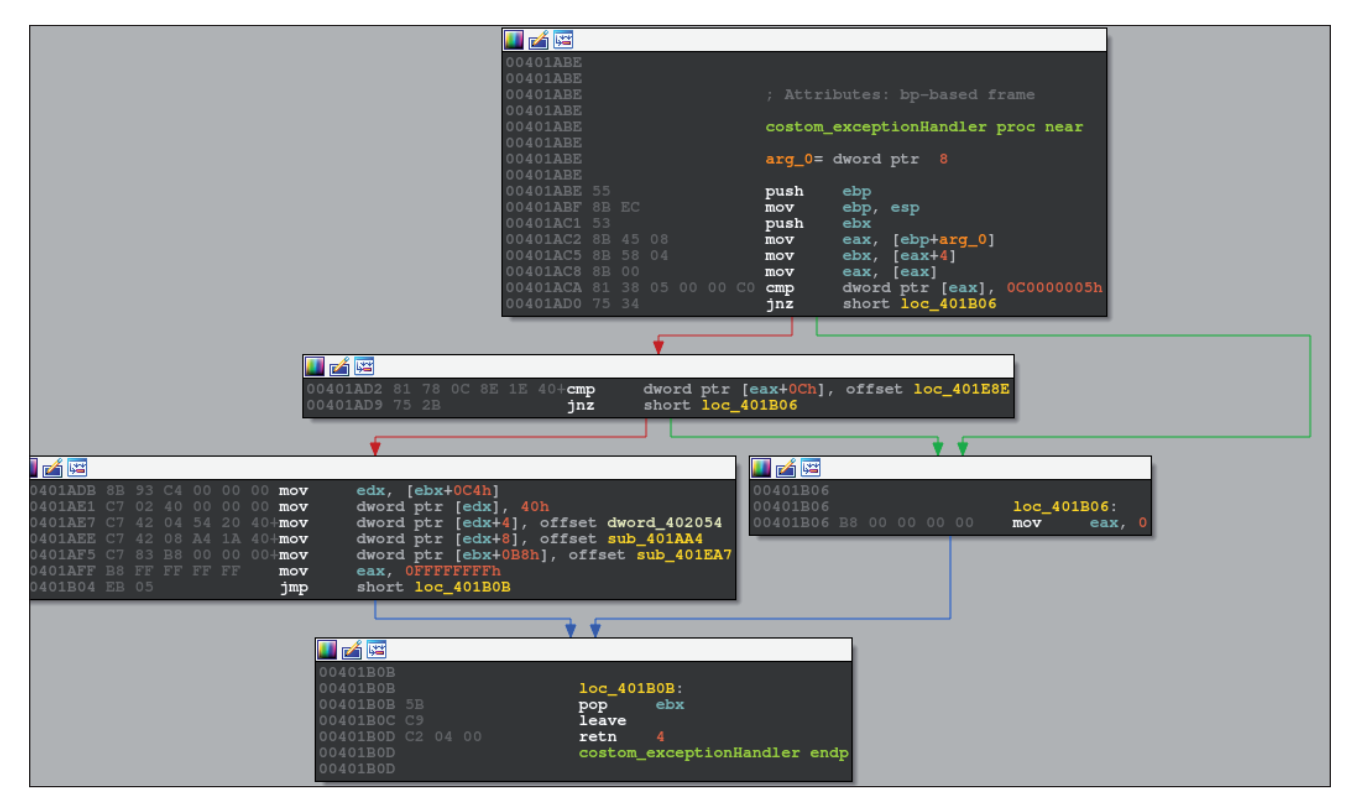

*Figure 11: Custom exception handler.*

| 1961:00401BEE | xor  | ecx, ecx                              |
|---------------|------|---------------------------------------|
| 1961:00401BF0 | push | ecx                                   |
| 1961:00401BF1 | push | ecx                                   |
| 1961:00401BF2 | push | ecx                                   |
| 1961:00401BF3 | push | ecx                                   |
| 1961:00401BF4 | push | ecx                                   |
| 1961:00401BF5 | push | 200h                                  |
| 1961:00401BFA | lea  | $[ebp-36Ch]$<br>eax,                  |
| 1961:00401C00 | push | eax                                   |
| 1961:00401C01 | lea  | eax, [ebp-36Ch]                       |
| 1961:00401C07 | push | eax                                   |
| 1961:00401C08 | call | dword ptr [ebp-GetVolumeInformationA] |
| 1961:00401C0B | lea  | $[ebp-36Ch]$<br>eax.                  |
| 1961:00401C11 | push | eax                                   |
| 1961:00401C12 | call | calc crc32                            |
| 1961:00401C17 | cmp  | eax, 20C7DD84h                        |
| 1961:00401C1C | jz   | skip_antiVmChecks                     |
|               |      |                                       |

*Figure 12: Drive C checksum is calculated and compared to 0x20C7DD84.*

Versions 2.07 and 2.08 share another feature that controls whether the loader bypasses anti-VM and anti-debugging procedures. The loader calls GetVolumeInformationA on the 'C:\' drive and acquires the drive name. Next, it calculates the CRC32 of the drive name and compares it against a hard-coded value, 0x20C7DD84 (Figure 12). If they match, it bypasses the anti-forensics checks and proceeds directly to invoke the exception. The author probably used this technique to test the bot in his/her virtual machine without the need to go through the anti-VM/anti-analysis features.

Versions 2.09 and 2.10 evade debugging and analysis by implementing the same idea as previous versions, but this time in the payload. Eventually, in all versions, the loader injects the payload into a remote process using a process hollowing technique and runs it in memory.

# **PAYLOAD**

As mentioned, the payloads of versions 2.09 and 2.10 start with some anti-VM tricks, despite the earlier versions having taken care of this in the loader. Like the older versions, they check for a list of blacklisted processes in case the machine is compromised. The number of blacklisted processes in version 2.09 is exactly the same as in 2.08, whereas it increases to

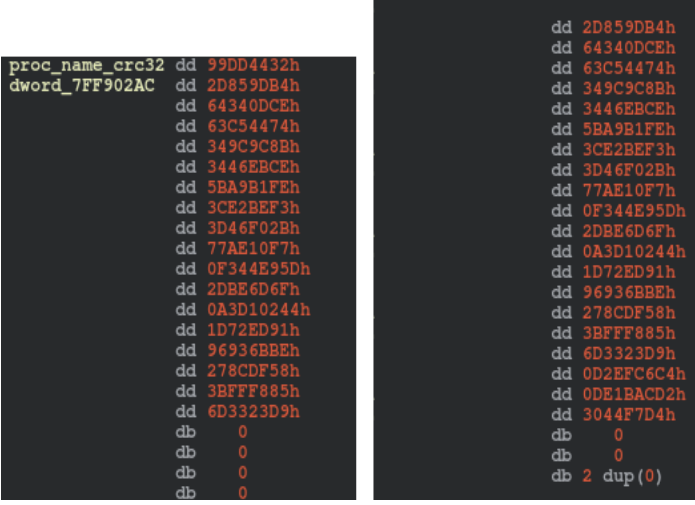

proc\_name\_crc32 dd 99DD4432h

*Figure 13: The number of blacklisted processes increases in version 2.10.*

21 processes in version 2.10 (see Figure 13). Like versions 2.07 and 2.08, versions 2.09 and 2.10 calculate the CRC32 of the process name. However, instead of implementing the algorithm, they call RtlComputeCrc32 directly. If the bot finds any of the target processes, it runs a snippet of code to sleep for one minute in an infinite loop in order to evade detection.

If 'HKLM\software\policies' contains the registry key 'is\_not\_vm' and the key is VolumeSerialNumber, version 2.10 bypasses these checks. This behaviour is comparable to that in versions 2.07 and 2.08 where the bot checked the checksum of the root drive.

# **EVOLUTION OF C&C**

The main aim of Andromeda's payload is to steal the infected system's information, talk to the command-and-control (C&C) server, and download and install additional malware onto the system. In order to do this, it initiates a sophisticated

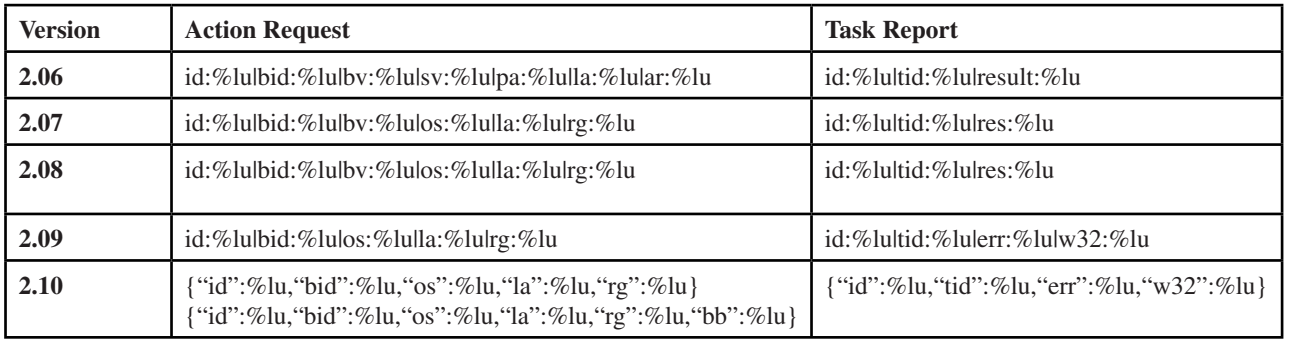

*Table 2: Evolution of the message formats.*

|            | <b>Action Request</b>                                                                        | <b>Task Report</b> |                                                        |  |  |
|------------|----------------------------------------------------------------------------------------------|--------------------|--------------------------------------------------------|--|--|
| <b>Tag</b> | <b>Information</b>                                                                           | Tag                | <b>Information</b>                                     |  |  |
| id         | Volume serial number of victim machine                                                       | id                 | Volume serial number of victim machine                 |  |  |
| bid        | Bot ID, a hard-coded DWORD in payload                                                        | tid                | Task ID provided by server                             |  |  |
| by         | Bot version                                                                                  | res/result/err     | Flag indicating if task is successful                  |  |  |
| pa         | Flag indicating whether OS is 32-bit or 64-bit                                               | w32                | System error code, returned by<br>RtlGetLastWin32Error |  |  |
| la         | Local IP address acquired from sockaddr structure                                            |                    |                                                        |  |  |
| ar/rg      | Flag indicating if the process runs in the<br>administrator group                            |                    |                                                        |  |  |
| $s$ v/os   | Version of the victim operating system                                                       |                    |                                                        |  |  |
| bb         | Flag indicating if victim system uses a Russian,<br>Ukrainian, Belarusian or Kazakh keyboard |                    |                                                        |  |  |

Table 3: Definition of tags.

command-and-control channel with the server. Each version of Andromeda uses a different format for the message and the report that it sends to the server.

As shown in Table 2, each version has two message formats, both sent as HTTP POST requests: Action Request and Task Report. Action Request contains the information exfiltrated from the compromised system; the bot sends it to the server after encryption. Task Report, as the name implies, provides a report about the accomplished task.

The Action Request format shares some essential tags among all versions, such as 'id' and 'bid', while some other tags are version-specific, such as 'ar' in version 2.06 and 'bb' in version 2.10. It is only the last version of the bot that uses JSON format to communicate with the C&C server.

Table 3 describes the role of each tag in the format.

We believe that 'bid' is used to represent build ID and, interestingly, in some versions, like 2.06 and 2.10, it indicates a date in the format YYYYMMDD, as can be seen in Figure 14. In other instances, this tag represents a hard-coded random number. The latest observed 'bid' in version 2.10 is 22 May 2017, which suggests that development stopped then.

After version 2.08, 'bv', which indicates the bot version, is removed from the request message. However, in the two latest versions, there remains a clue as to the bot version, which is a hard-coded xor key. This xor key is used in five different places in version 2.09 and twice in version 2.10. In all cases, it xors the 'id' and will be further manipulated to be used as the file name or registry value (see Figures 15 and 16).

When the message is prepared for the required information, in all versions except the most recent one, the string is encrypted in two steps. The first step uses a 20-byte hard-coded RC4 key and the second step uses base64 encoding. Version 2.10 encrypts the message only using the RC4 algorithm. After posting the message to the server, the bot receives a message from the server. The bot validates the message by calculating its CRC32 hash excluding the first DWORD, which serves as a checksum. If the hash equals this excluded DWORD, it proceeds to decrypt the message using the 'id' value as the RC4 key.

Next, it decodes the base64 string and obtains a plain text message. Received messages have the following structure:

```
struct RecvBlock {
     uint8_t cmd_id;
     uint32_t tid;
    char cmd_param[];
};
```
According to the communicated cmd\_id, the bot carries out a designated command which could be any number from the following:  $1, 2, 3, 4, 5, 6, 9$ . In versions prior to 2.09, the bot is capable of performing all seven tasks. But in versions 2.09 and 2.10, it discards commands 4 and 5.

In Table 4 we take a look at each task and describe it further using static analysis of the code.

It is interesting to note that the cmd\_id value changes a little in versions 2.09 and 2.10. As a result, the bot first downloads the plug-in and later finds three plug-in exports, aStart,

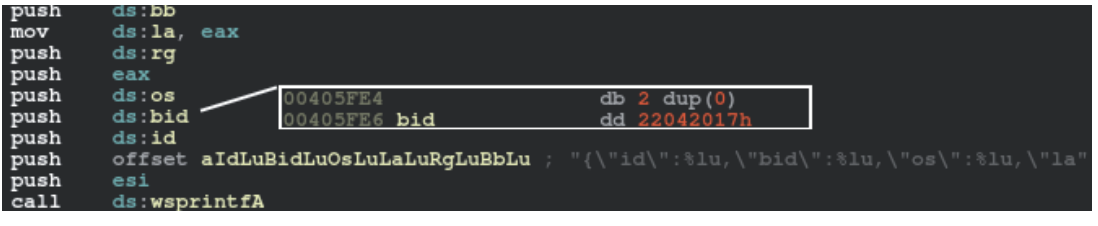

*Figure 14: 'bid' value in version 2.10.*

| mov<br>xor<br>push | CODE XREF: DropCop<br>DropCopy Autorun !<br>eax, ds:id<br>eax, '0209'<br>eax | <b>HIU V</b><br>push<br>push<br>xor<br>mov | τи.<br>US SCALITONAL<br>فامم<br>ds:pHeap01<br>eax, '0210'<br>ds:Seed, eax | Hard coded<br>bot version |
|--------------------|------------------------------------------------------------------------------|--------------------------------------------|---------------------------------------------------------------------------|---------------------------|
| call               | saveDate                                                                     | call                                       | ebx SetFileAttributesW                                                    |                           |
| call               | encrypt_loop                                                                 | mov                                        | $[esp+58h+var 48]$ , 32h                                                  |                           |
| mov                | edi, eax                                                                     |                                            |                                                                           |                           |
| push               | edi                                                                          |                                            |                                                                           | ; CODE XREF: sub 4095I    |
| lea                | eax, [esi+ebx*2]                                                             | call                                       | sub 4092EE                                                                |                           |
| push               | offset aMsS exe ; "\\ms%s.exe"                                               | mov                                        | $[esp+58h+var_3C]$ , eax                                                  |                           |
| push               | eax                                                                          | cmp                                        | eax, ebp                                                                  |                           |
| call               | ds:wsprintfW                                                                 | jz                                         | loc 4099D3                                                                |                           |
| add                | esp, OCh                                                                     | push                                       | eax                                                                       |                           |
| push               | edi                                                                          | push                                       | offset aMsS_exe ; "ms%s.exe"                                              |                           |
| add                | ebx, eax                                                                     | push                                       | ; pszPath<br>esi                                                          |                           |
| call               | freeheap                                                                     | call                                       | j_PathFindFileNameW                                                       |                           |
| mov                | edi, FILE ATTRIBUTE NORMAL                                                   | push                                       | eax                                                                       |                           |

Figure 15: The bot version is represented as a hard-coded xor key and used as a file name.

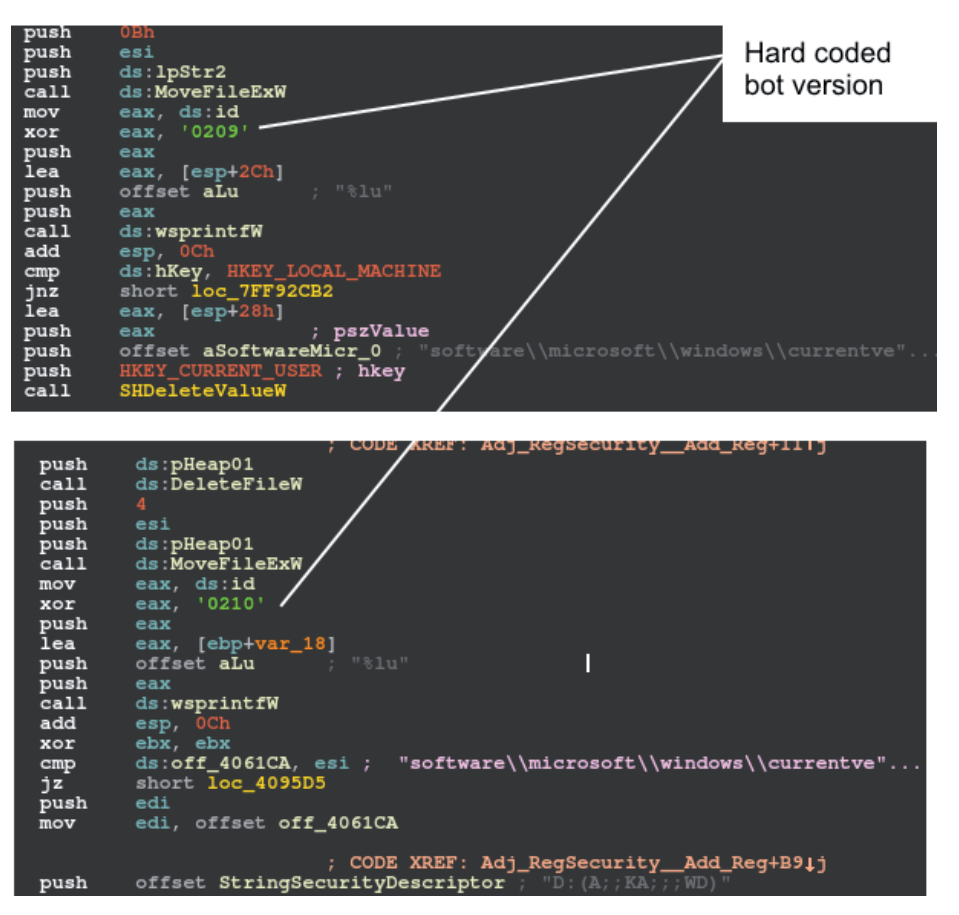

*Figure 16: The bot version is represented as a hard-coded xor key and used in registries.*

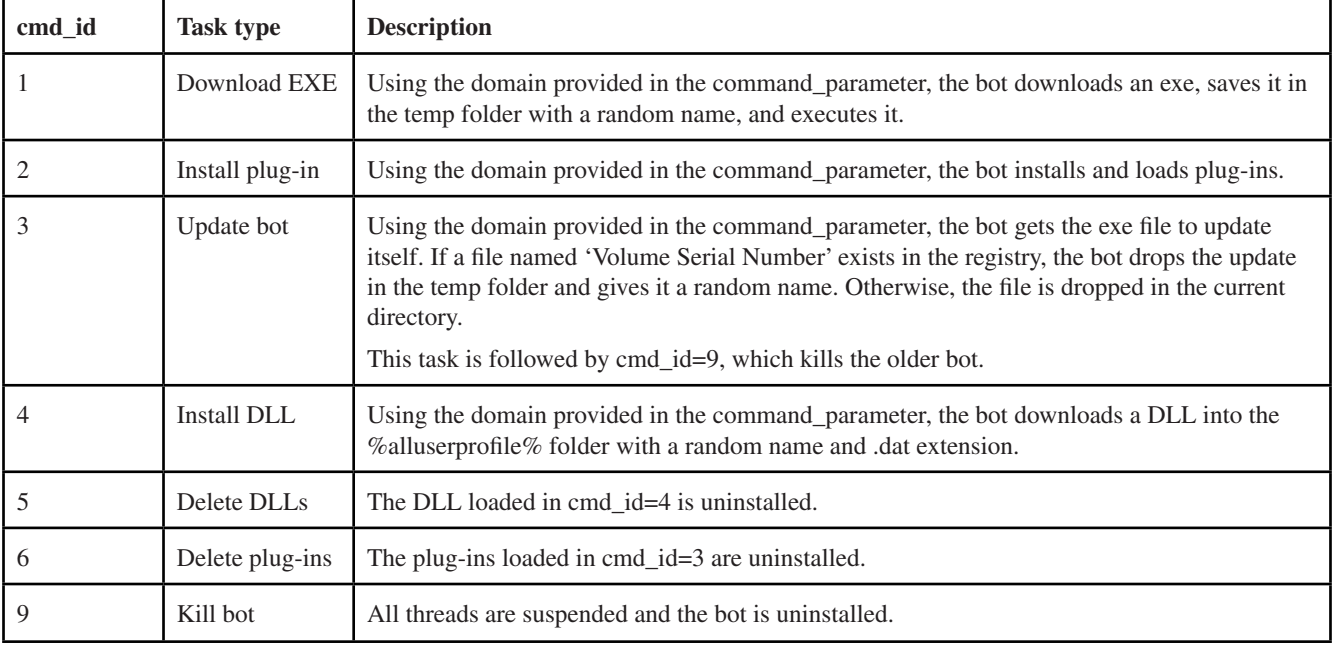

*Table 4: The seven command IDs and their tasks.*

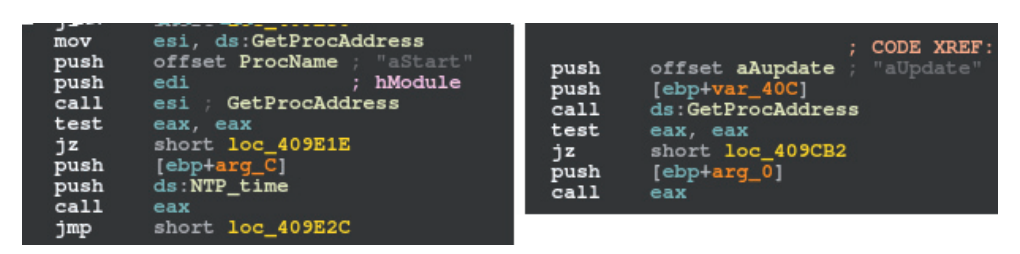

*Figure 17: The payload also searches for plug-in exports aStart and aUpdate.*

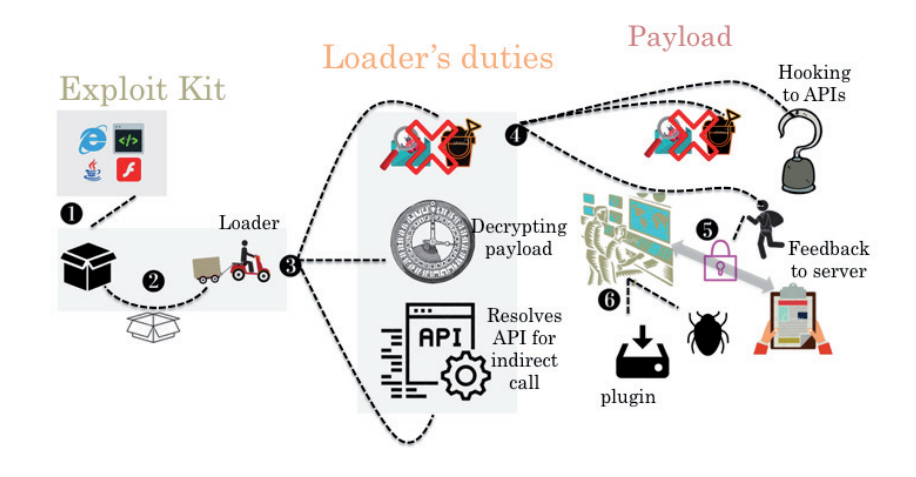

*Figure 18: Andromeda at a glance.*

aUpdate and aReport, using a call to the GetProcAddress API (Figure 17).

To summarize, Andromeda normally spreads via exploit kits located on compromised websites. The primary sample is packed and drops the loader after the unpacking stage. In the earlier versions of the bot the loader contains anti-VM and anti-analysis tricks. In all versions, the loader decrypts the payload and resolves APIs for indirect calls in the payload. As a result, using an anti-API hooking trick, the loader saves the first instruction of the API call into memory and jumps to the second instruction.

In the last two versions of the bot (2.09 and 2.10) the payload contains anti-VM and anti-analysis features. In version 2.07 and later versions, the payload leverages an inline hooking technique and hooks selected APIs. For example, in versions 2.07 and 2.08 the bot hooks GetAddrInfoW, ZwMapViewOfSection and ZwUnmapViewOfSection; in version 2.09 it hooks GetAddrInfoW and NtOpenSection; and in version 2.10 it hooks GetAddrInfoW and NtMapViewOfSection. In all versions, the bot steals information from the compromised system, sends the information to the server (after encryption), and waits for a command from the server.

Upon receiving a command from the server, the bot acts accordingly, installing plug-ins and downloading other

malware. Finally, the bot sends a report about its mission to the server.

#### **SIDE NOTE**

It has been a while since the last version of Andromeda was released. We have been waiting a long time for a new variant to emerge, but *Reuters* reported recently:

'National police in Belarus, working with the U.S. Federal Bureau of Investigation, said they had arrested a citizen of Belarus on suspicion of selling malicious software who they described as administrator of the Andromeda network.' [3]

Based on that, we can tentatively call this the end of the Andromeda era, and conclude that there won't be any further releases.

### **CO NCLUSION**

From 2011 to 2015, Andromeda kept analysts busy with its compelling features and functionality, and it remains among the most prevalent malware families today. Over the course of four years, five major versions were released, each new version being more complex than its predecessor. This guaranteed that Andromeda remained a sophisticated threat. A flexible  $C&C$  provided a wide range of functionality and efficiency, increasing the power of the threat by installing various modules. Meanwhile, it integrated several RC4 keys to encrypt data for C&C communications, thus making detection a significantly more complex challenge. Fortunately, however, analysts have become sufficiently familiar with Andromeda's ecosystem over the years to learn how to navigate all of its challenges.

## **RE FERENCES**

- [1] Tan, N. Andromeda 2.7 features. Fortinet blog. 23 April 2014. https://blog.fortinet.com/2014/04/23/ andromeda-2-7-features.
- [2] Xu, H. A good look at the Andromeda botnet. Virus Bulletin. May 2013. https://www.virusbulletin.com/ virusbulletin/2013/05/good-look-andromeda-botnet.
- [3] Sterling, T.; Auchard, E. Belarus arrests suspected ringleader of global cyber crime network. Reuters. 5 December 2017. https://ca.reuters.com/article/ technologyNews/idCAKBN1DZ1VY-OCATC.
- [4] Xu, H. Cracked Andromeda 2.06 spreads bitcoinn miner. Fortinet blog. 7 January 2015. https://blog.fortinet.com/2015/01/07/crackedandromeda-2-06-spreads-bitcoin-miner.

## **SAMPLE INFORMATION**

#### *Version 2.06*

**MD5:** 73564f834fd0f61c8b5d67b1dae19209 **SHA256:** 4ad4752a0dcaf3bb7dd3d03778a149ef1cf6a8237b2 1abcb525b9176c003ac3a

**Fortinet detection name:** W32/Kryptik.AFJS!tr

#### *Version 2.07*

**MD5:** d7c00d17e7a36987a359d77db4568df0 **SHA256:** 44950952892d394e5cbe9dcc7a0db0135a21027a0b f937ed371bb6b8565ff678

**Fortinet detection name:** W32/Injector.ZVR!tr

#### *Version 2.08*

**MD5:** b4d37eff59a820d9be2db1ac23fe056e **SHA256:** 92d25f2feb6ca7b3e0d921ace8560160e1bfccb0bee b6b27f914a5930a33e316

**Fortinet detection name:** W32/Tepfer.ASYP!tr.pws

#### *Version 2.09*

**MD5:** 3f2762d18c1abc67e21a7f9ad4fa67fd **SHA256:** 2f44d884c9d358130050a6d4f89248a314b6c02d40 b5c3206e86ddb834e928f6

**Fortinet detection name:** W32/BLDZ!tr

#### *Version 2.10*

**MD5:** fb0a6857c15a1f596494a28c3cf7379d

**SHA256:** 73802eaa46b603575216fb212bcc18c895f4c03b47c 9706cde85368c0334e0cd

**Fortinet detection name:** W32/Malicious\_Behavior.VEX

#### **Editor:** Martijn Grooten

**Head of Testing:** Peter Karsai

**Security Test Engineers:** Scott James, Tony Oliveira, Adrian Luca, Ionuţ Răileanu, Chris Stock

**Sales Executive:** Allison Sketchley

**Editorial Assistant:** Helen Martin

**Developer:** Lian Sebe

**© 2018 Virus Bulletin Ltd, The Pentagon, Abingdon Science Park, Abingdon, Oxfordshire OX14 3YP, England Tel: +44 (0)1235 555139 Email: editor@virusbulletin.com Web: https://www.virusbulletin.com/**